## UNIFIED MODEL DOCUMENTATION PAPER NO. F52

### **Modifying Unified Model Output Fields**

BY

D.M. Goddard

VERSION 5

30/12/99

MODEL VERSION 4.5

 Numerical Weather Prediction Meteorological Office London Road BRACKNELL Berkshire RG12 2SZ United Kingdom

(c) Crown Copyright 1999

This document has not been published. Permission to quote from it must be obtained from the Head of Numerical Modelling at the above address.

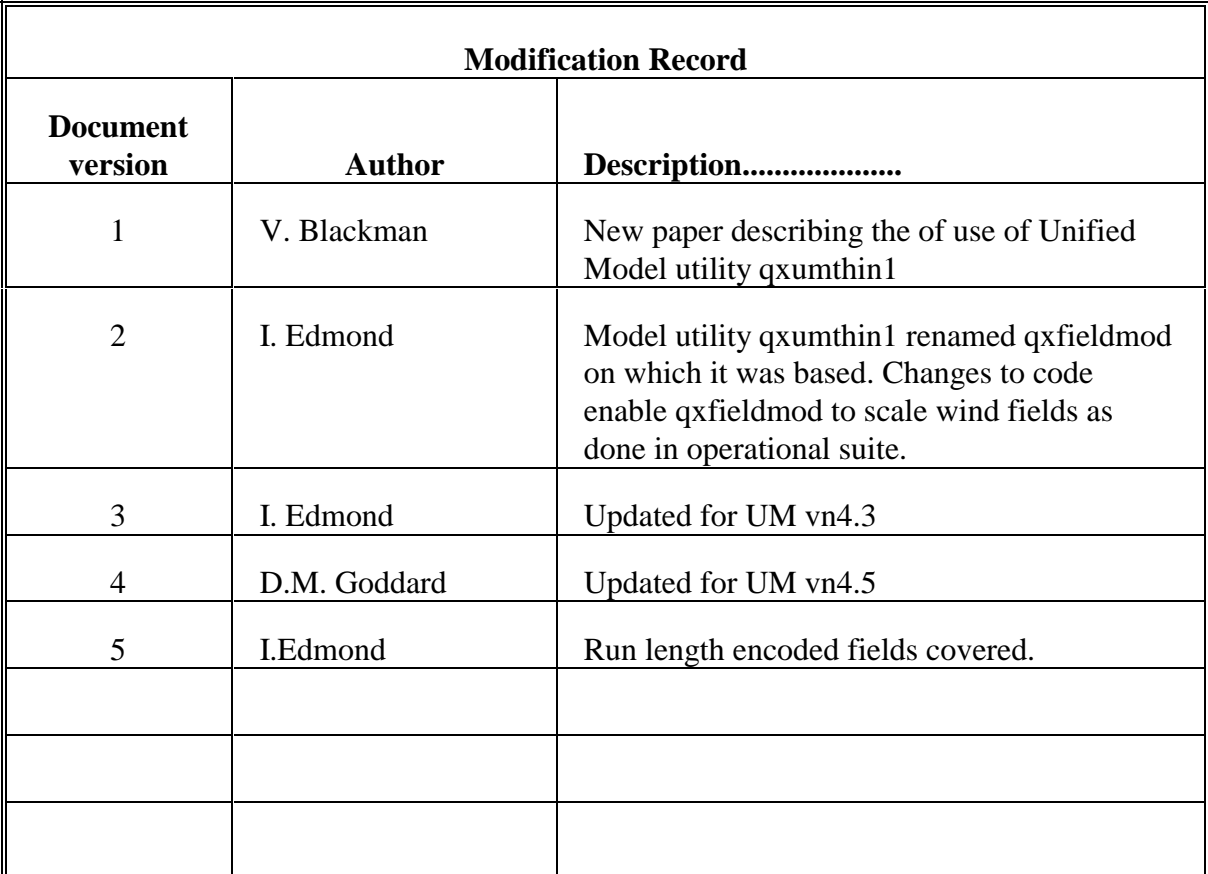

### **1. Introduction**

The Unified Model utility qxfieldmod operates on fieldsfiles and the following options (which can be combined as required) are available :-

- (a) Select a subset of fields
- (b) Reject a subset of fields
- (c) Scale fields
- (d) Replace 10m winds by the level 1 wind scaled using wind\_10m\_scale
- (e) Thin fields. Fields are thinned by extracting every nth point where n is specified for both X and Y directions in the namelist input. NOTE. Thinning does not interpolate.

#### **2. Input and output fields**

Input and output fieldsfiles can be unpacked, WGDOS packed, run Length encoded, CRAY32 or GRIB. The input type is detected automatically and the output type is specified in the namelist.

NOTE. The GRIB format for both input and output has a PP header before the GRIB data.

File names are passed to qxfieldmod by the following environment variables :-

export UM\_SECTOR\_SIZE=2048 export UNIT07="Diagnostic filename" export UNIT10="Input fieldsfile name" export UNIT11="Output fieldsfile name" export UNIT12="Orography filename" (NOTE. Only required for option (d) above)

#### **3. Running the program**

\$UMDIR/vn4.5/exec/qxfieldmod < "Namelist filename"

#### 4. **Namelist input to qxfieldmod**

NAMELIST /MODS/

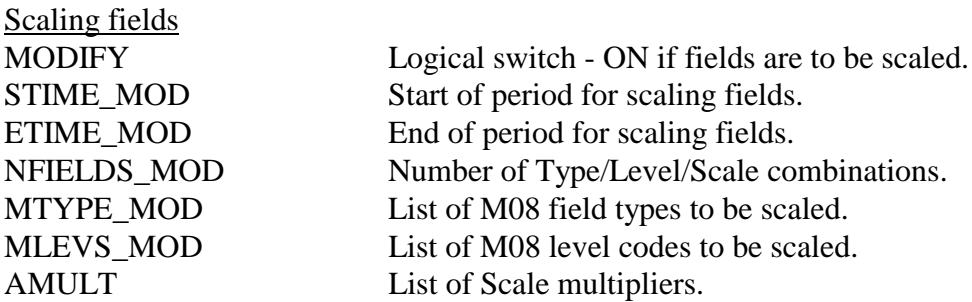

Select a subset of fields

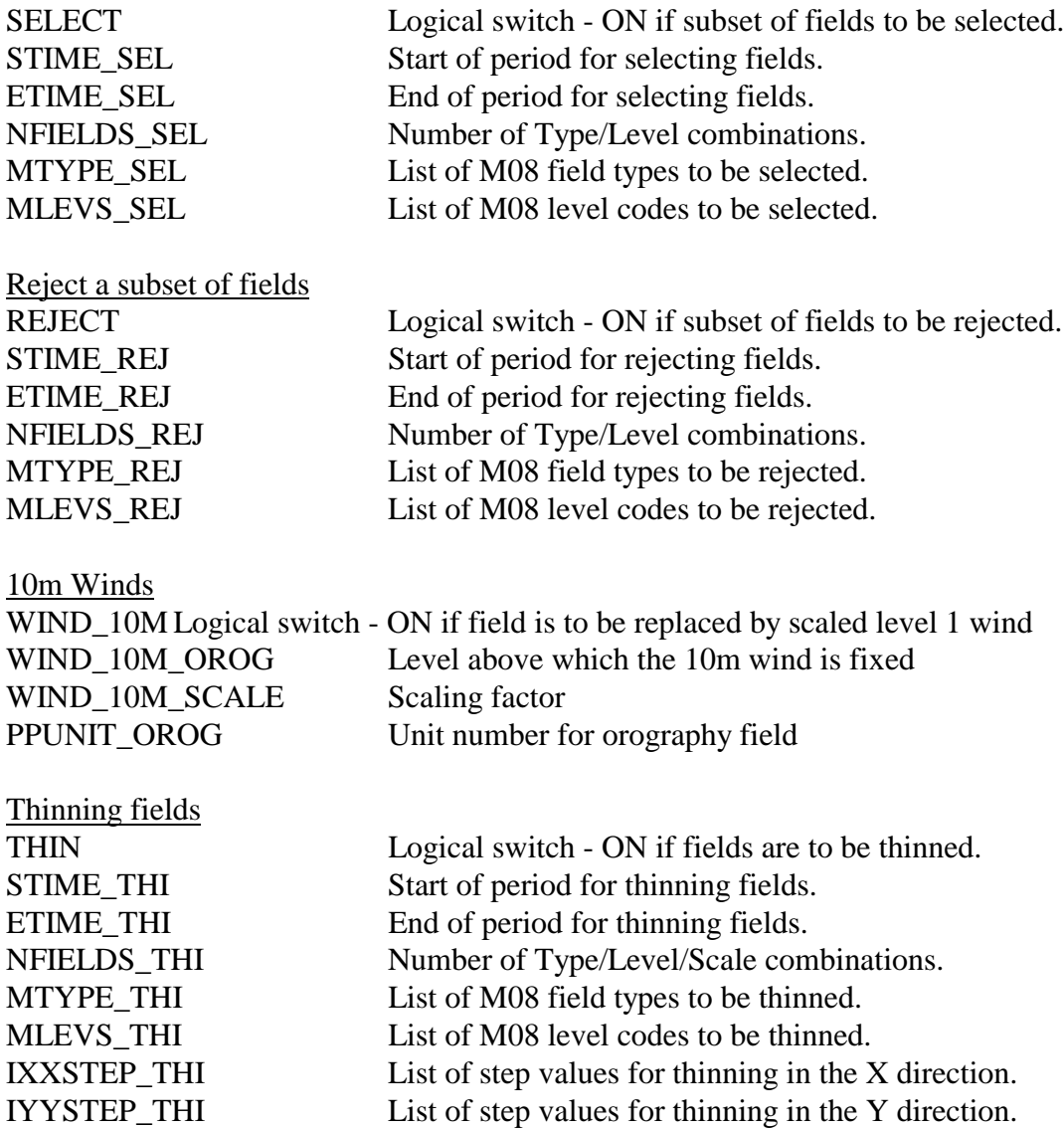

#### **Output fields**

OUTPUT\_PACK\_TYPE can be 'NONE ', 'WGDOS ', 'RUNLEN', 'CRAY32' or 'GRIB '.

# Default values

Variables are INTEGER unless indicated otherwise

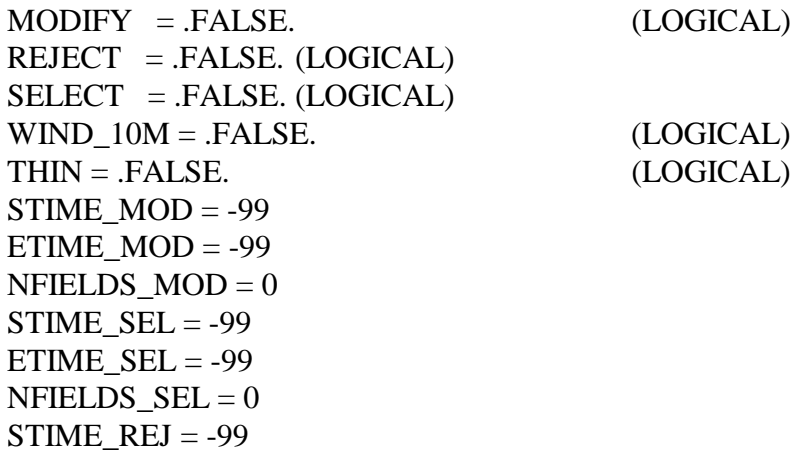

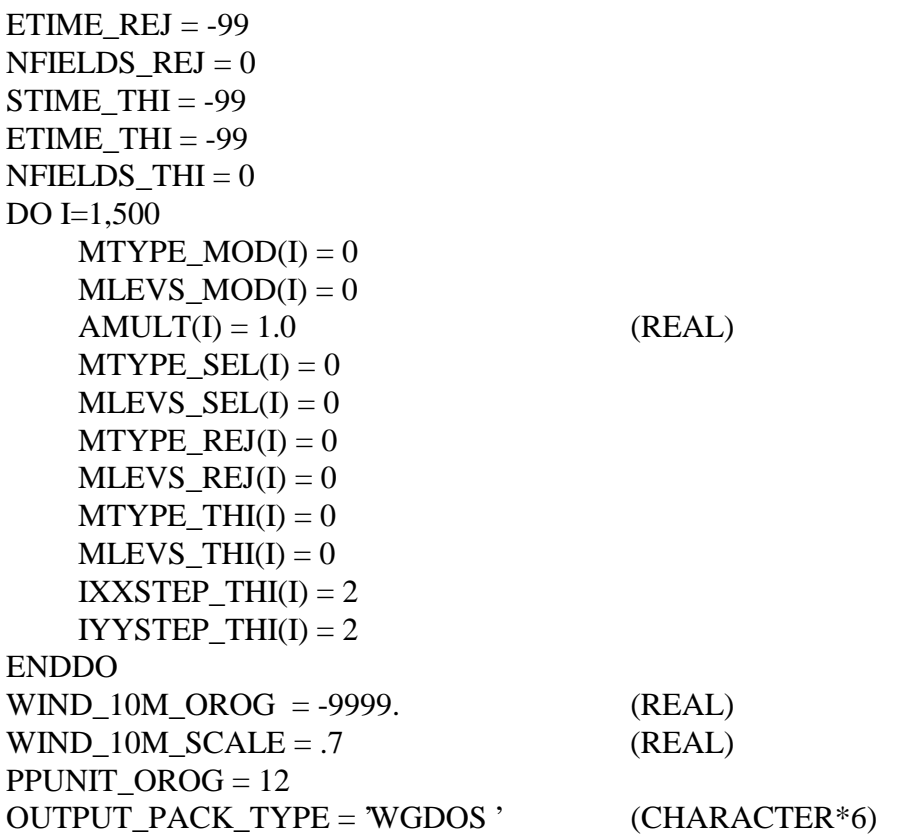

#### **4. Examples**

- NOTE. Coding MODIFY, WIND\_10M or THIN only specifies the fields that are to be processed. All other fields in the input file will be copied, without alteration, to the output file unless SELECT or REJECT are coded - see examples (a) and (b).
- (a) Selects T+00 to T+06 MSL pressure fields, thins them with a step of 3 in the X and Y directions and writes unpacked fields to the output file.

&MODS

 SELECT=.TRUE. NFIELDS\_SEL=2 STIME\_SEL=0, ETIME\_SEL=6 MTYPE\_SEL(1)=12, MLEVS\_SEL(1)=8888 THIN=.TRUE. NFIELDS\_THI=2 STIME\_THI=0, ETIME\_THI=6 MTYPE\_THI(1)=12, MLEVS\_THI(1)=8888  $IXXSTEP_THI(1)=3$ ,  $IYYSTEP_THI(1)=3$  OUTPUT\_PACK\_TYPE='NONE ' &END

(b) Thins T+00 to T+06 MSL pressure fields with a step of 3 in the X and Y directions and writes them to the output file together with all other fields (which are not thinned). All

fields are unpacked.

```
&MODS
 THIN=.TRUE.
 NFIELDS_THI=2
 STIME_THI=0, ETIME_THI=6
MTYPE THI(1)=12, MLEVS THI(1)=8888
IXXSTEP THI(1)=3, IYYSTEP THI(1)=3 OUTPUT_PACK_TYPE='NONE '
&END
```
(c) Selects T+00 to T+06 MSL pressure fields, scales them by a factor of 1.1 and writes GRIB fields to the output file.

&MODS

```
 MODIFY=.TRUE.
 NFIELDS_MOD=2
 STIME_MOD=0, ETIME_MOD=6
MTYPE_MOD(1)=12, MLEVS_MOD(1)=8888
AMULT(1)=1.1 SELECT=.TRUE.
 NFIELDS_SEL=2
 STIME_SEL=0, ETIME_SEL=6
 MTYPE_SEL(1)=12, MLEVS_SEL(1)=8888
 OUTPUT_PACK_TYPE='GRIB '
&END
```
(d) Read orography from unit 13 and replace 10m winds above 500m by the level 1 wind scaled by 0.6. Remember that OROGFILE="Orography file name" has to be specified by environment variable in the script.

&MODS WIND  $10M = .TRUE$ .  $WIND_10M_OROG = 500.$ WIND  $10M$  SCALE = .6 PPUNIT OROG =  $13$ &END

(e) Using the defaults of WIND 10M OROG = -9999.0, WIND 10M SCALE = 0.7 and PPUNIT  $OROG = 12$  the orography field is read from unit 12 and all 10m winds are replaced by the level 1 winds scaled by 0.7.

&MODS WIND  $10M = .TRUE$ . &END

(f) Fieldmod as it is used operationally to scale wind fields.

&MODS

MODIFY=.TRUE., STIME\_MOD=0, ETIME\_MOD=144, NFIELDS\_MOD=20, MTYPE\_MOD=5, 6, 5, 6, 5, 6, 5, 6, 5, 6, 5, 6, 5, 6, 5, 6, 5, 6, 46, 47, MLEVS\_MOD=100, 100, 150, 150, 200, 200, 250, 250, 300, 300, 400, 400, 500, 500, 70, 70 700, 700, 8888, 8888, AMULT= 1.04, 1.04, 1.04, 1.04, 1.04, 1.04, 1.04, 1.04, 1.04, 1.04, 1.04, 1.04, 1.07, 1.04, 1.02, 1.02, 1.02, 1.02, 1.04, 1.04

/